AbulÉdu se présente sous plusieurs formes :

## **La solution AbulEdu : un serveur et des clients**

- Présentation de la solution AbulÉdu
- Du point de vue des utilisateurs
- Administration du serveur (installation…)
- Pour aller plus loin
- Le coin des développeurs.

## **AbulÉdu DVD Live, pour des PC autonomes**

- [Présentation du DVD live \(](https://docs.abuledu.org/2015/abuledu_live_15.08/choisir_votre_environnement_de_travail)Attention, il n'y [pas de version 32 bits\)](https://docs.abuledu.org/2015/abuledu_live_15.08/pourquoi_n_y_a_t-il_pas_une_version_32_bits_d_abuledu_15.08)
- [Télécharger AbulÉdu DVD Live et graver un DVD](https://docs.abuledu.org/2015/abuledu_live_15.08/graver_l_image_telechargee_iso_sur_un_dvd) (ou le mettre [sur une clef USB\)](https://docs.abuledu.org/2015/abuledu_live_15.08/installer_l_image_telechargee_iso_sur_une_cle_usb)
- [Installer AbulEdu DVD Live sur un PC](https://docs.abuledu.org/2015/abuledu_live_15.08/installer_definitivement)

## **Suite de logiciels pédagogiques**

- Présentation des logiciels
- Installation
- Configuration

## **Des services et des ressources numériques libres**

Voir les services et ressources proposées

From: <https://docs.abuledu.org/>- **La documentation d'AbulÉdu**

Permanent link: **<https://docs.abuledu.org/accueil-nouvo?rev=1475443025>**

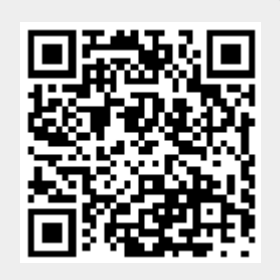

Last update: **2016/10/02 23:17**